## **ZÁKLADNÍ PRVKY VE WINDOWS**

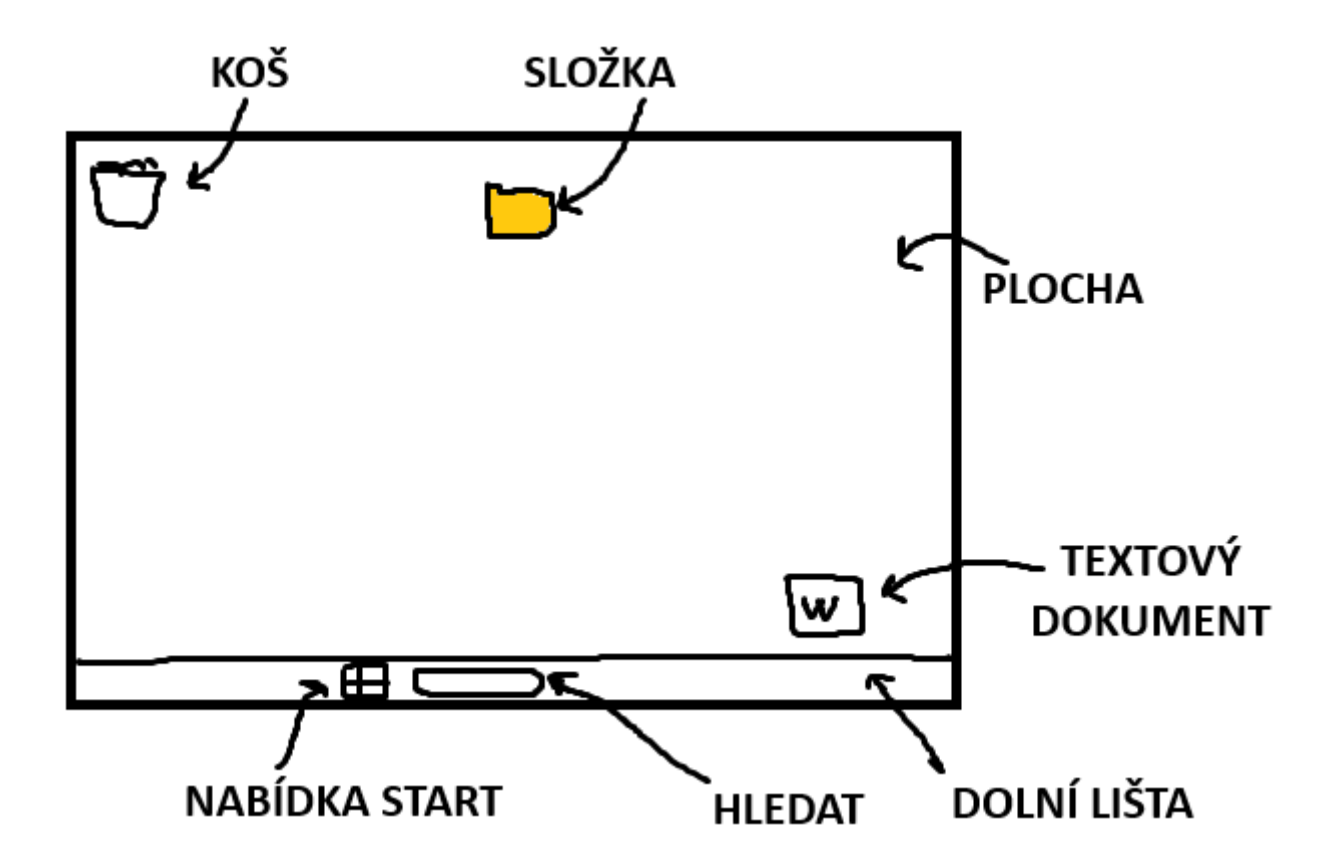

**KOŠ** – když něco smažeš (klávesa DELETE), je to v Koši. Pravé tl. – vysypat koš (a už to není nikde)

**SLOŽKA** – lepší třízení souborů

**TEXTOVÝ DOKUMENT** – "uvnitř" je text, který někdo vytvořil

**NABÍDKA START** – je tam "VYPNOUT" "REŽIM SPÁNKU" "ODHLÁSIT SE" apod.

**HLEDAT** – rychlé hledání a spuštění